# Excel with FILM STAR

FilmStar DESIGN & MEASURE are [Excel-compatible](http://ftgsoftware.com/fsexcel.htm) without requiring Excel. Click Spectra...*Save As* and select XLS or XLSX. It's that easy.

Unlike incompatible spectral file formats like DSP/ASC/ CSV/USD/SPC/SP/SPA/PRN/DX, Excel is the universal format for transferring data. You use Excel; so do your managers, customers, and colleagues.

*Excel is even more compelling when you consider that [UMA/A](http://ftgsoftware.com/issues_news2016.htm)RTA/TAMS/URA attachments acquire multiple spectra. If you measure one optic at five angles and two polarizations, do you really want ten files? The same applies to multiple samples from a coating run, etc.*

### MULTIPLE SPECTRA

- FilmStar's [Collector](http://www.ftgsoftware.com/issues_multispectra.htm) supports multiple spectra as well as multiple samples. Neither PE's UV Winlab nor Agilent's WinUV offer this capability.
- The integrated free *Microsoft* [Excel Viewer,](http://ftgsoftware.com/issues_news2017.htm#September_12) lets users verify and review but not modify data, thereby ensuring that technicians do not 'improve' results.
- [BASIC XL](http://www.ftgsoftware.com/issues_angdisp.htm) commands add special capabilities such as required when measuring angular dispersive devices or taking advantage of Excel add-ins.

*Effective handling of single or multiple spectra is only one reason to utilize Excel. FilmStar and Excel also provide powerful automation tools.*

#### AUTOMATION

- FTG recently delivered a turnkey Excel-based solution for inspecting IR filter assemblies. The system utilizes our PE Spectrum 10 server, controls a stepper motor, computes pass/fail, and prints Dymo labels. Each part is saved as an Excel file including graphs and data. Inspection time was reduced by 80%!
- A previous project adapted FilmStar BASIC to automate [scanning vs. temperature.](http://ftgsoftware.com/issues_news2012.htm#October_1) Excel was utilized as data repository. If the project were repeated today, Excel would not be required because FilmStar now directly creates Excel XLS and XLSX files.

## ANALYSIS

- With its many million users, there's virtually no end of Excel add-ins and compatible applications. Google "SPC Excel" and be astonished by the number of hits.
- The [color-shift map](http://ftgsoftware.com/LFW2014.htm#Color_map) at the right is an example of the ability to accomplish more with DESIGN when Excel's VBA capability is put to use.

Inspired to know more about FilmStar+Excel? E-mail your questions or call us at +1 609-924-6222.

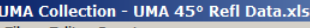

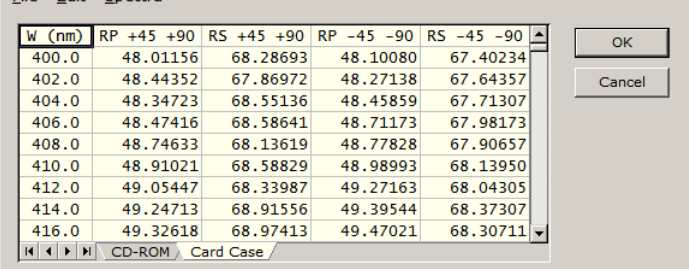

#### *Spectra Collector (normalized data)*

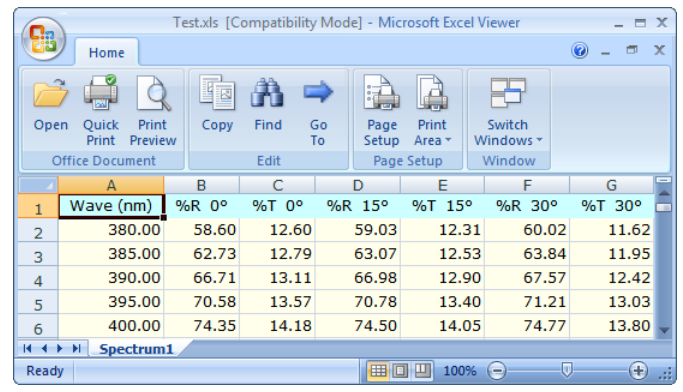

*Integration with free Excel Viewer*

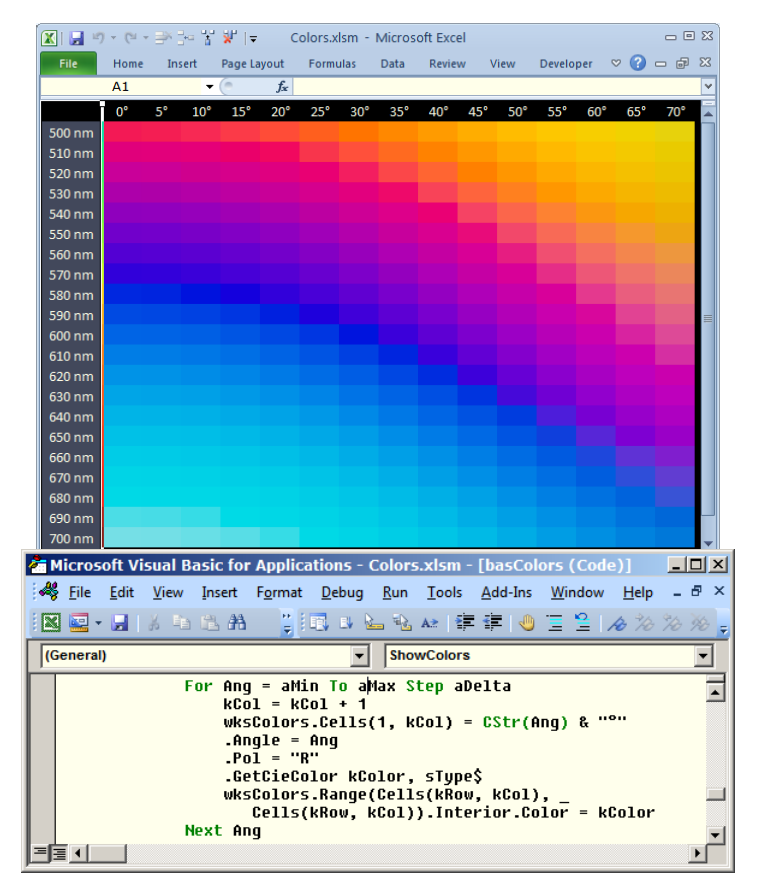

*VBA code generates color maps*